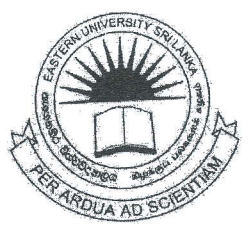

## EASTERN UNIVERSITY, SRI LANKA DEPARTMENT OF MATHEMATICS FIRST YEAR EXAMINATION IN SCIENCE - 2016/2017 FIRST SEMESTER (AUG./SEP., 2018) CS 1013 - INTRODUCTION TO PROGRAM DESIGN AND PROGRAMMING

## THEORY

Answer all questions

Time allowed: Two Hours

 $[4%]$ 

Q1. Computer Programming is the process of creating computer programs. A program is a set of instructions that tells the computer what to do.

a. Explain any four various features of Java programming language.  $5\%$ 

- b. Briefly explain the difference between the terms *compiler* and *assembler*. [2%]
- c. What do you mean by BYTECODE and Java Virtual Machine(JVM)? How  $[2\%]$ does JVM handles the BYTECODE?
- d. Describe the typical Java program structure.
- e. Construct a flowchart and corresponding pseudocode to solve the following problem:

ABC company needs a weekly payroll report for its salespeople. Input is the salesperson's name, number, and weekly sales. Output is the salesperson's name, number, and pay. Each salesperson receives a base pay of Rs. 3000 as well as a 10% commission on his or her total sales up to Rs. 5000 and 15% commission over Rs. 5000. compute the weekly payroll for employees.

(For example, if sales  $=$  Rs. 6000,

then pay = Rs. 3000 + 0.10  $\times$  5000 + 0.15  $\times$  1000 = Rs. 3650.)  $[12\%]$ 

- Q2. The tokens that can be used to construct the high-level language program is km as basic elements.
	- a. What is the difference between runtime errors and compile time em Explain the above difference with the aid of an example.
	- b. What is *Package* in Java? List four predefined packages and show an exam of creating and using a user defined package.
	- c, State whether the foilowing variabie names are valid / invalid. Give it is invalid.

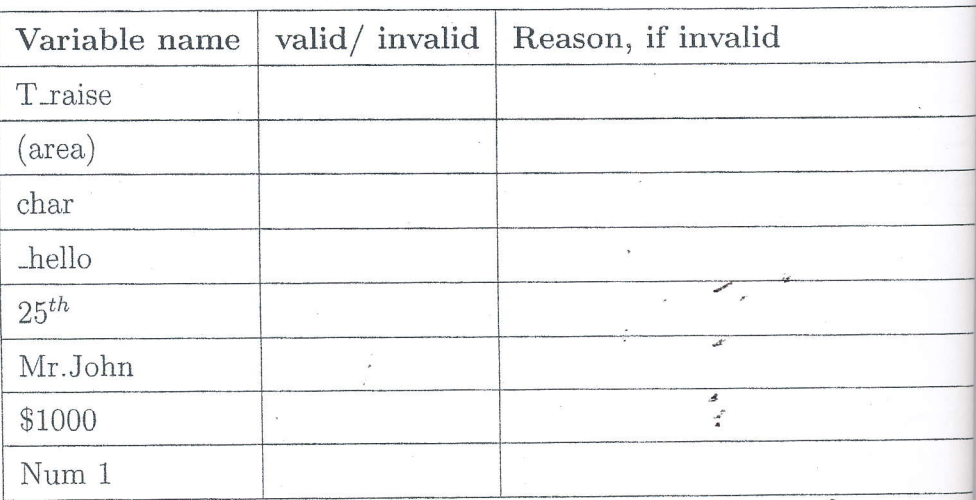

d. Give the value that the variable on the left hand side will hold in the statements: \ t t

> float  $a = (float)(21 / 2);$ int b =  $5*3/4+4/3+6$ ; int  $c = 100 + 10 > 10$  ? 10 : 20; int e = 20  $\%$  7 / 2  $*$  3;  $a += b - c * 2 * e;$

e. Show the output of the following program if  $x \& y$  are integers and  $x=$ 

System.out.println $(x++*2)$ ; System.out.println $(++x^*2);$  $y=x+++++x+x+++++x;$  $System.out.println(y);$  $x+=x+++++x;$  $System.out.println(x);$ System.out.println(x- + " " + -x + " " + -x + " " +x-); Q3. The flow of control jumps from one part of the program to another, depending on calculations perfbrmed in the program are called control structures.

a, Compare the three types of loops with an example. [6%]

16%l

b. Convert the following,

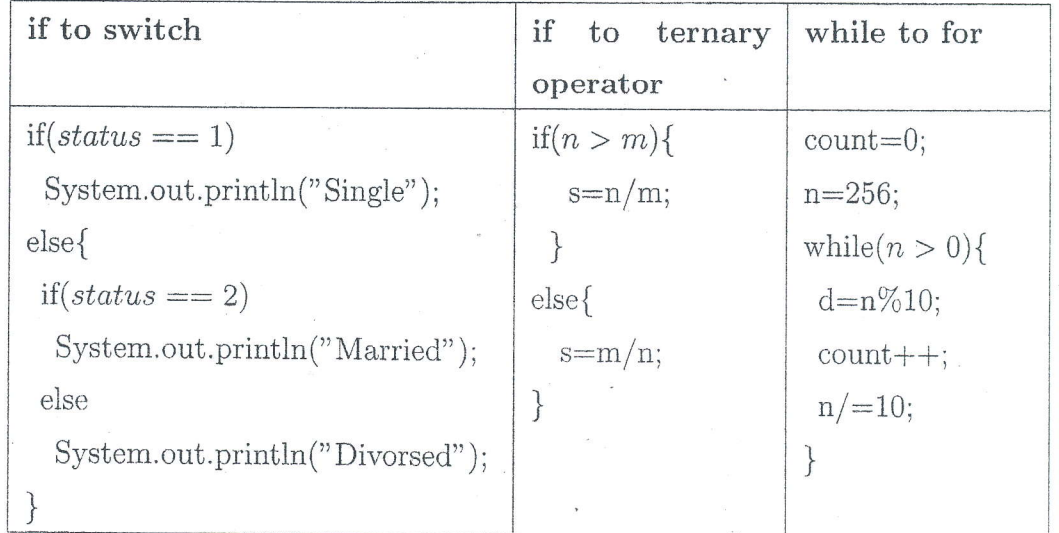

 $[4\%]$ c. Find the output of the following code fragment. (Show the appropriate steps). int a=5, b=3;

do{  $a = + +b$ ; System.out.println(a  $+$ ", " $+$  b); }while  $(a > 0)$ ;

d. What does it mean by the term  $arrays$  in computer programming?  $[2\%]$ 

1, I J

e. Let's assume an array  $Z$  contains 10 integer numbers. Write down a Java program to find the average of the array "elements and print how many numbers are above or equal to the average ancl how many numbers are below to the average.  $[7\%]$  $[7\%]$ 

> Eg: Z=[1,4,25,35,34,100,38,68,79,0]  $Average = 38$ Greater or Equal  $= 4$  $Smaller = 6$

> > $D_{\text{max}}$   $Q = C$  A

- Q4. Function/method is a group of statements that together perform a task. It can used to define reusable code and organize and simplify coding.
	- a. Write a double function called  $GetArea(int x, int y)$  to obtain the area of  $\left[\frac{3}{2}\right]$ rectangle.
	- b. Explain the concept of *overloading* with the aid of an example.
	- c. Briefly explain the meaning of recursion in computer programming.
	- d. Let's consider an array A with 5 elements, where  $A = [3, 4, 2, 5, 6]$ .
		- i. Write a Java program to calculate the sum of the elements in this am using a for loop.

 $5%$ 

 $\left[\frac{3}{5}\right]$ 

ii. The sum of the elements in this array can also be calculated recursively follows:

$$
sum(A, i) = \begin{cases} A[0], & \text{where } i = 0\\ A[i] + sum(A, i - 1), & \text{where } i > 0 \end{cases}
$$

Where i is an index.

For example, the sum of the elements of the array  $\hat{A} = [3, 4, 2, 5, 6]$  can calculated by calling  $sum(A,4)$ , which can be expressed as,

 $sum(A, 4) = A[4] + sum(A, 3) = A[4] + A[3] + sum(A, 2)$  and so on Write a recursive function to calculate the sum of a given array us recursion.